#### **Оптимальное соотношение цена-качество**

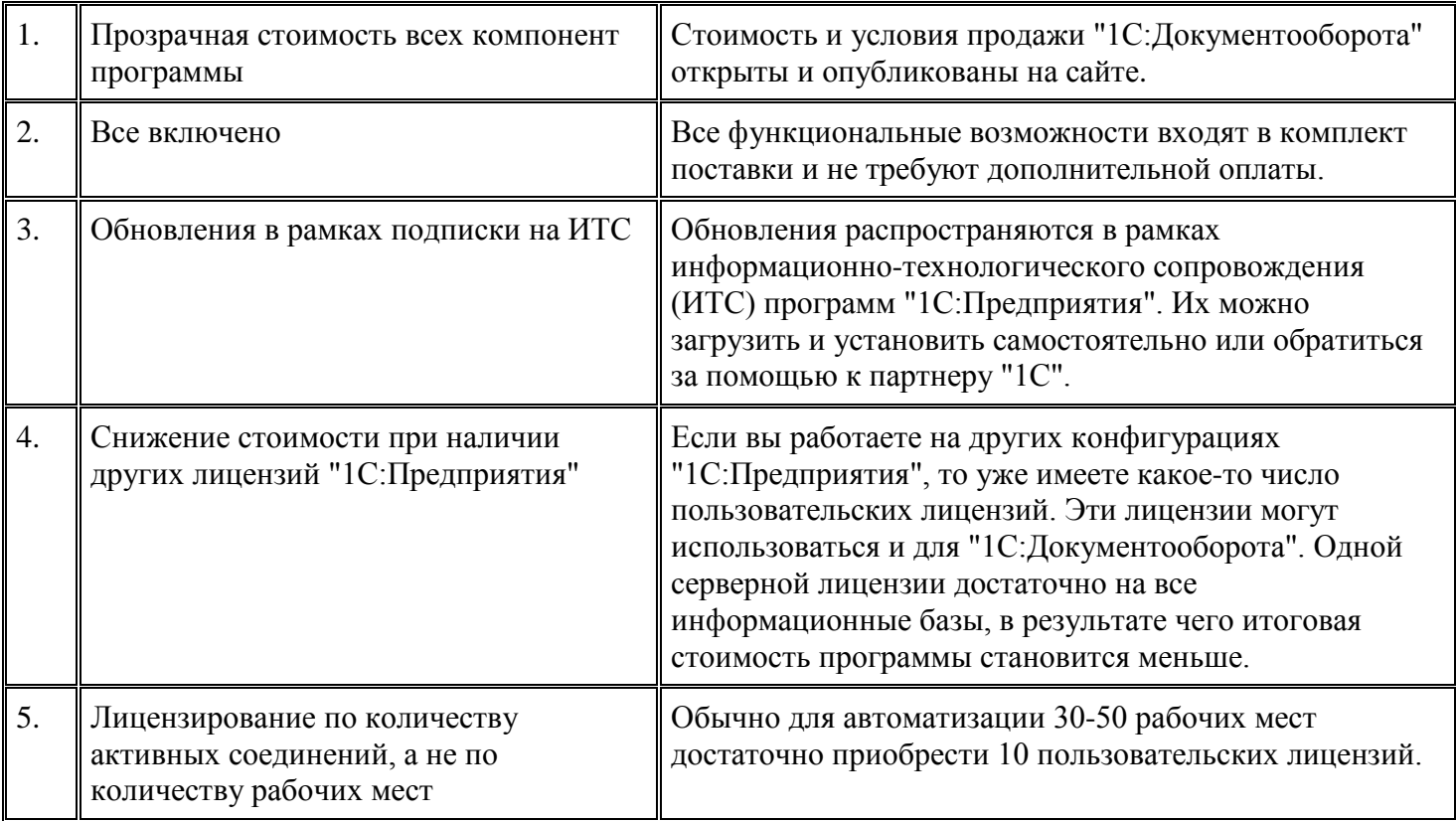

#### **Внедрение, обучение и поддержка**

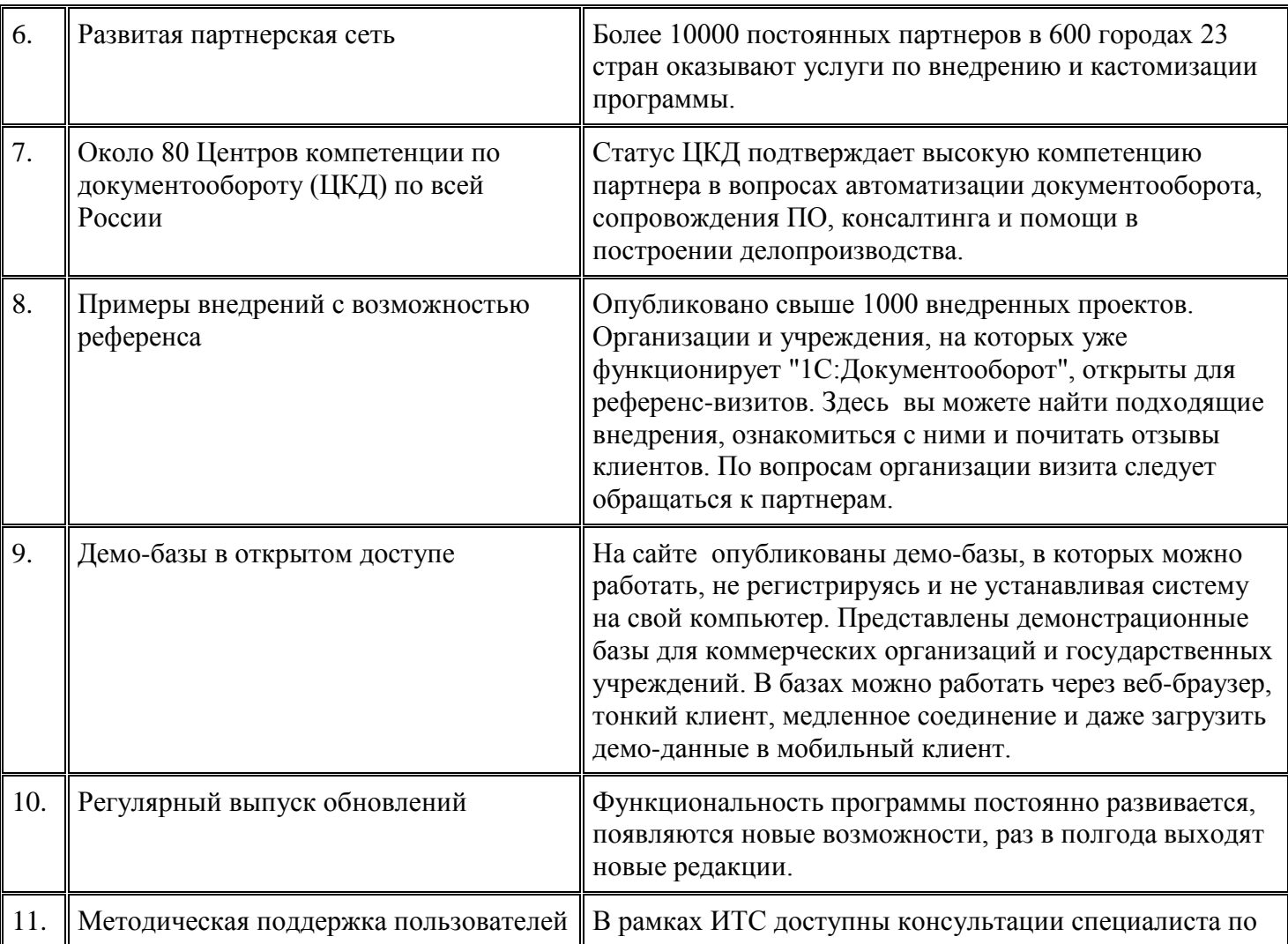

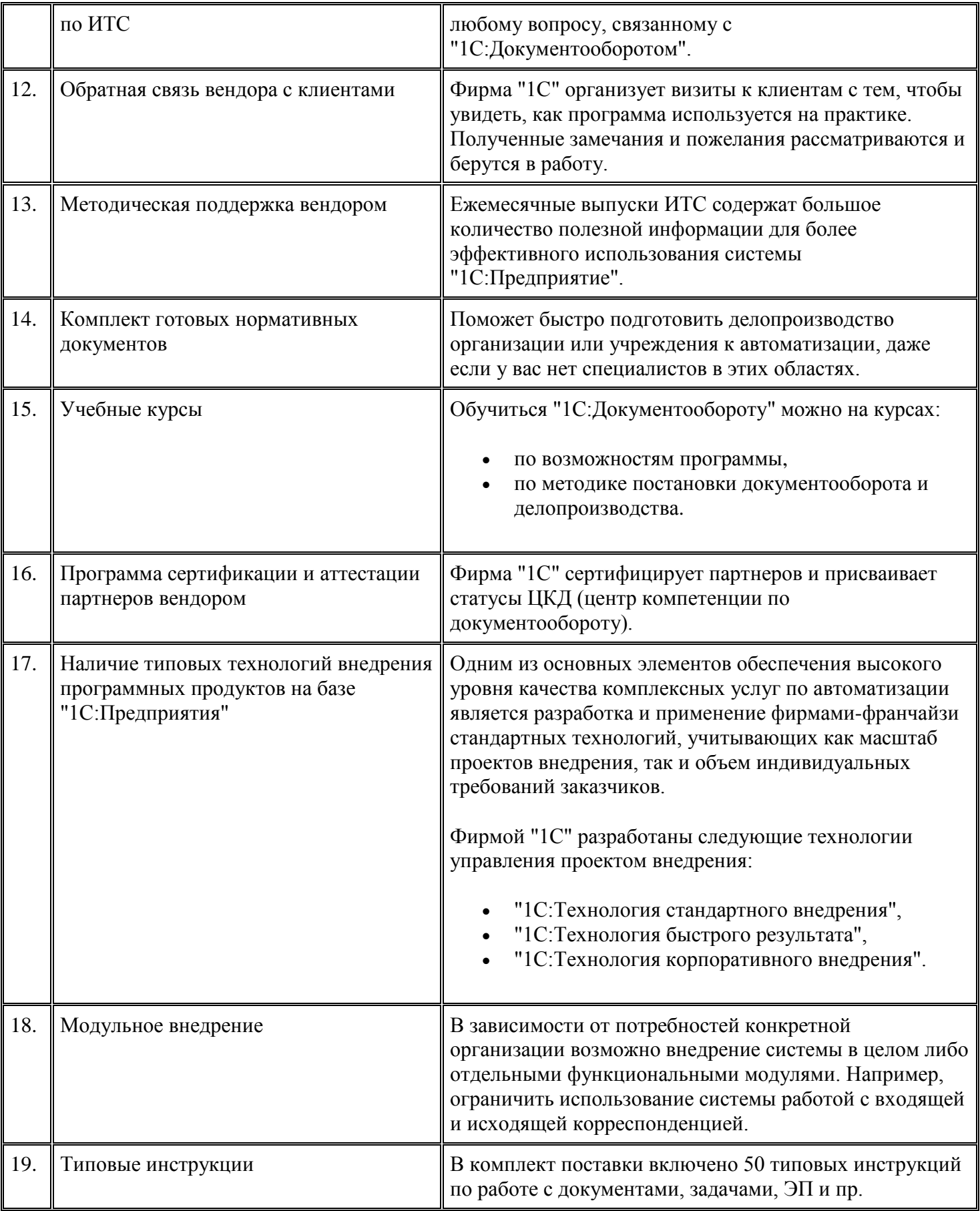

# **1С:Предприятие**

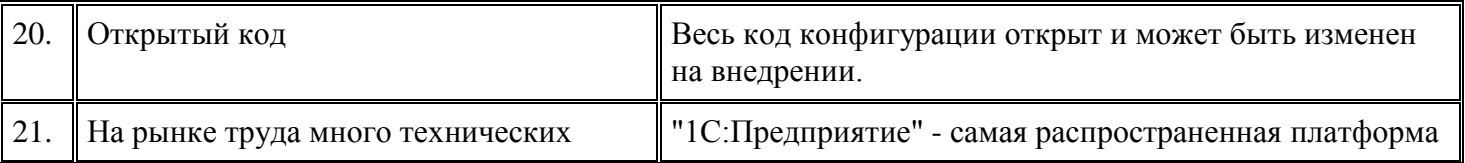

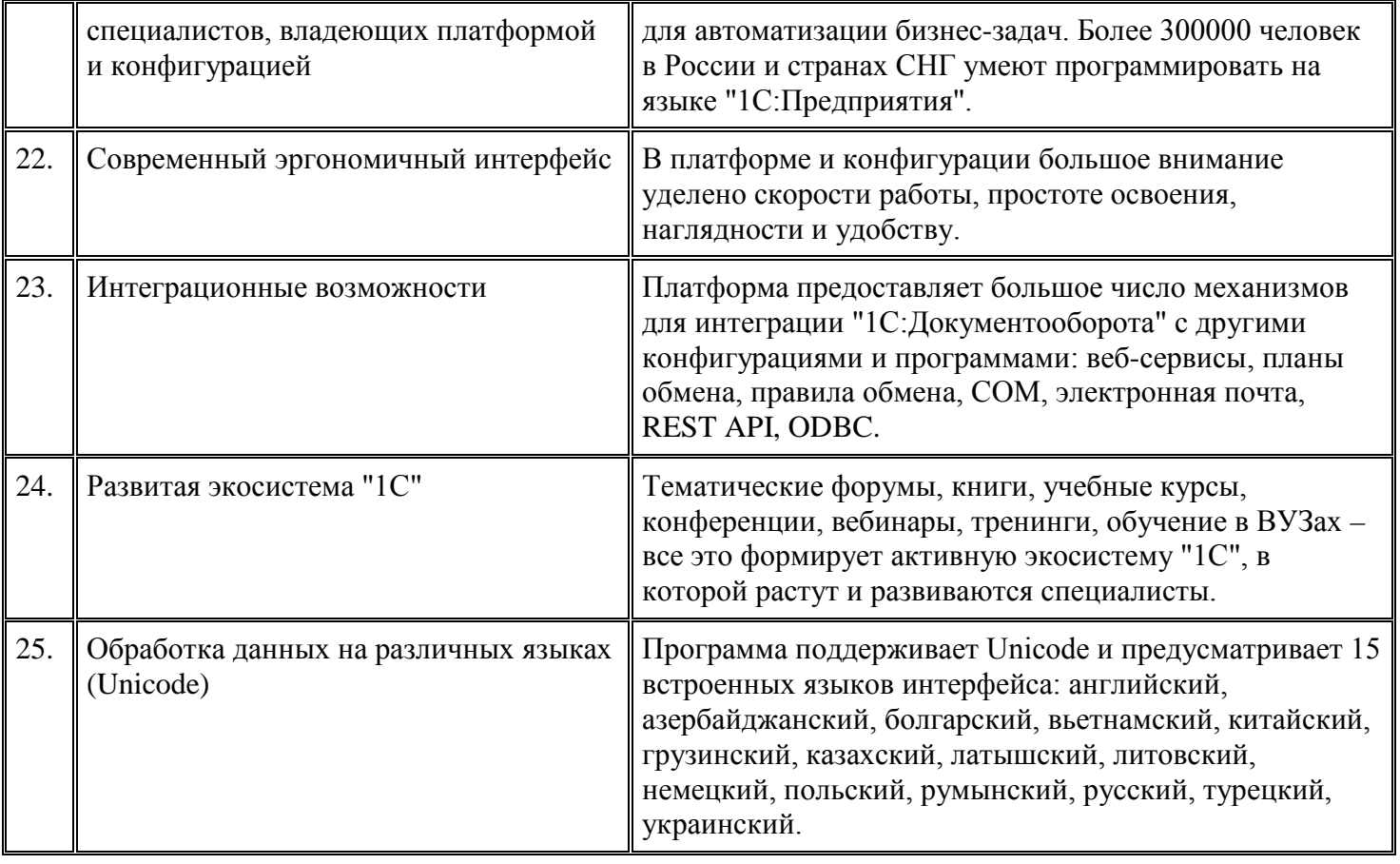

# **Технические характеристики**

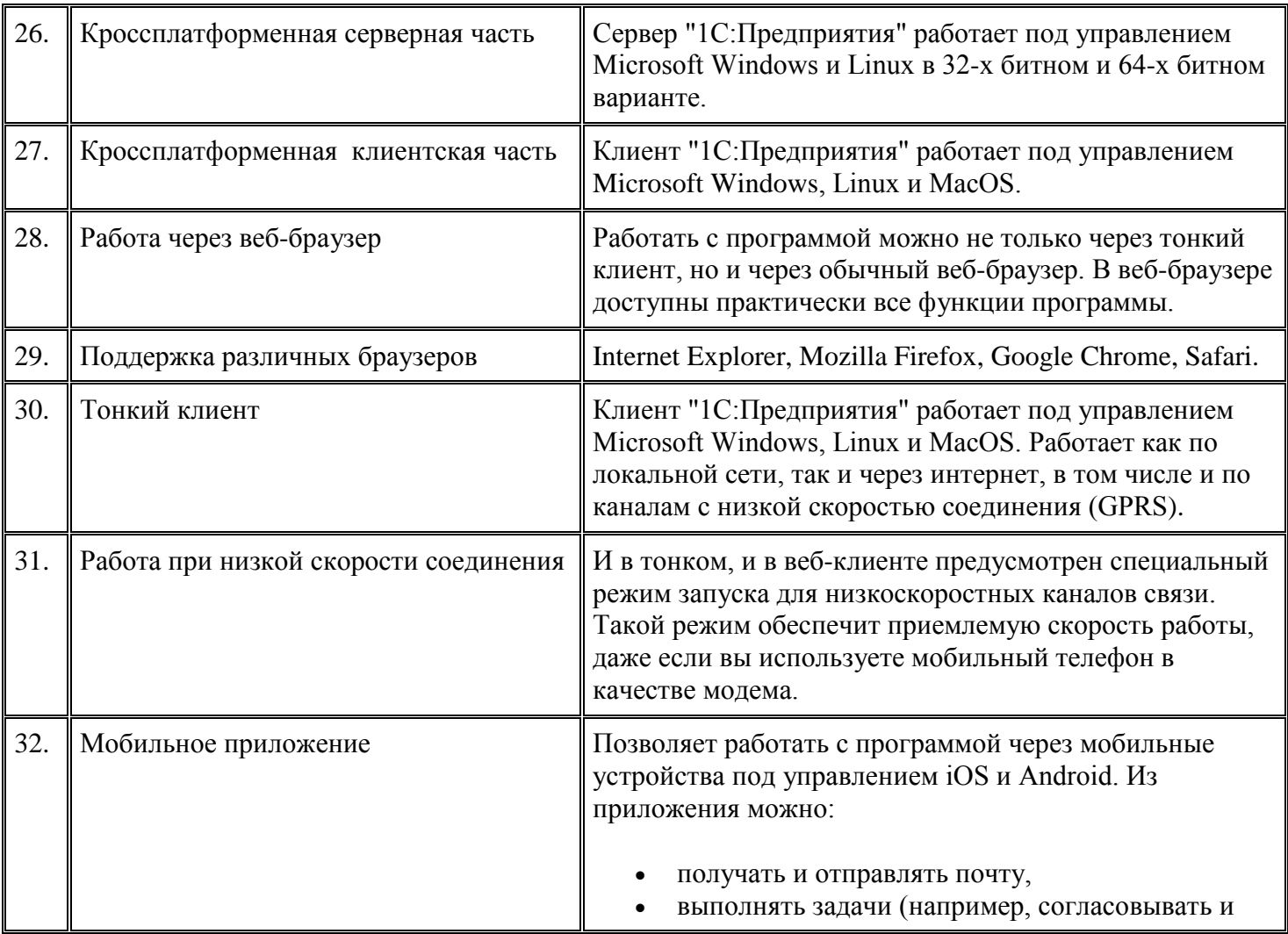

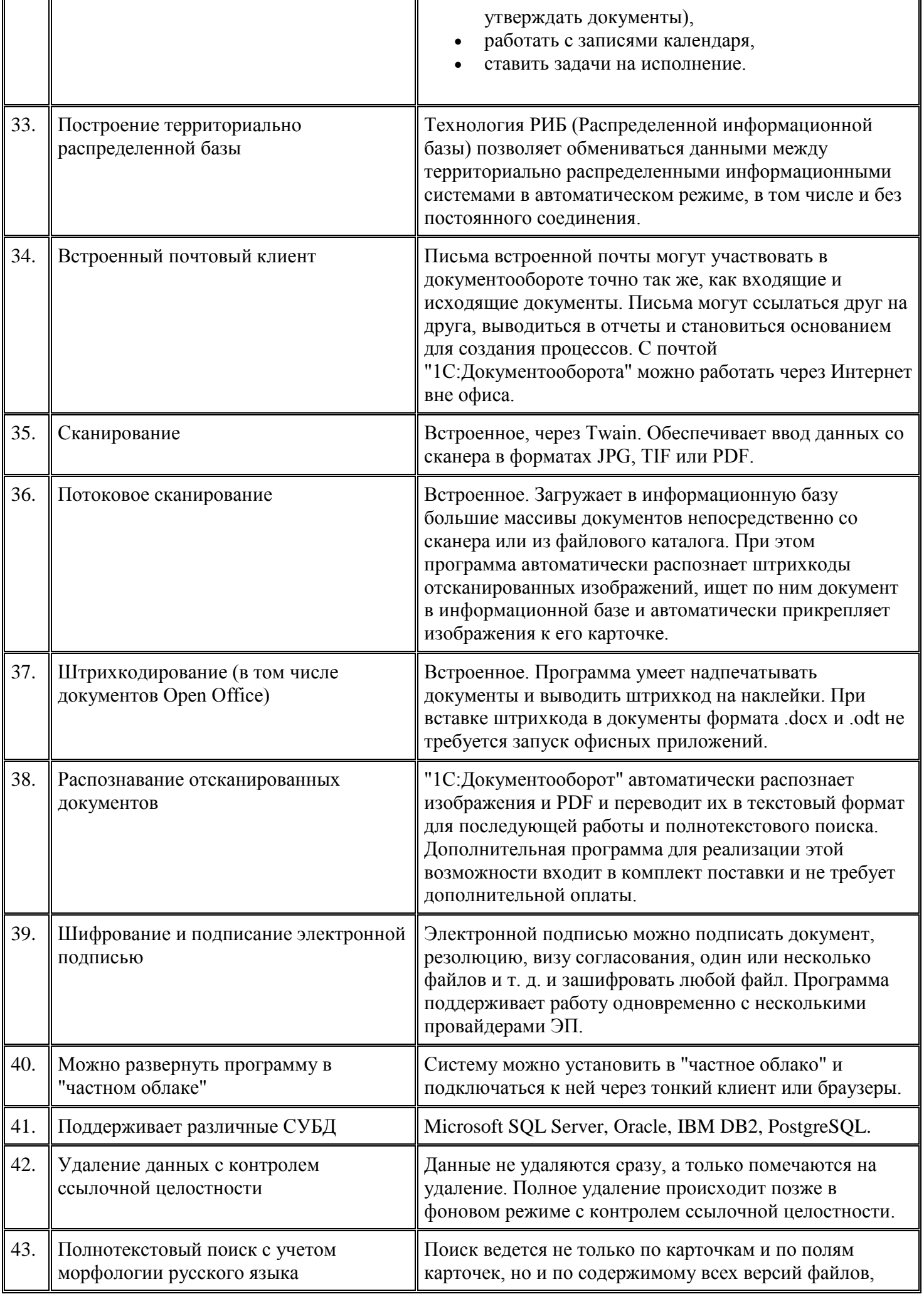

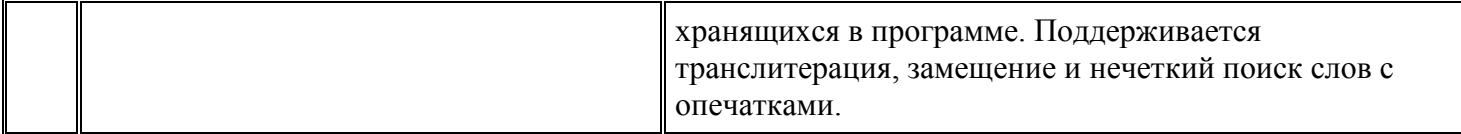

#### **Интеграция**

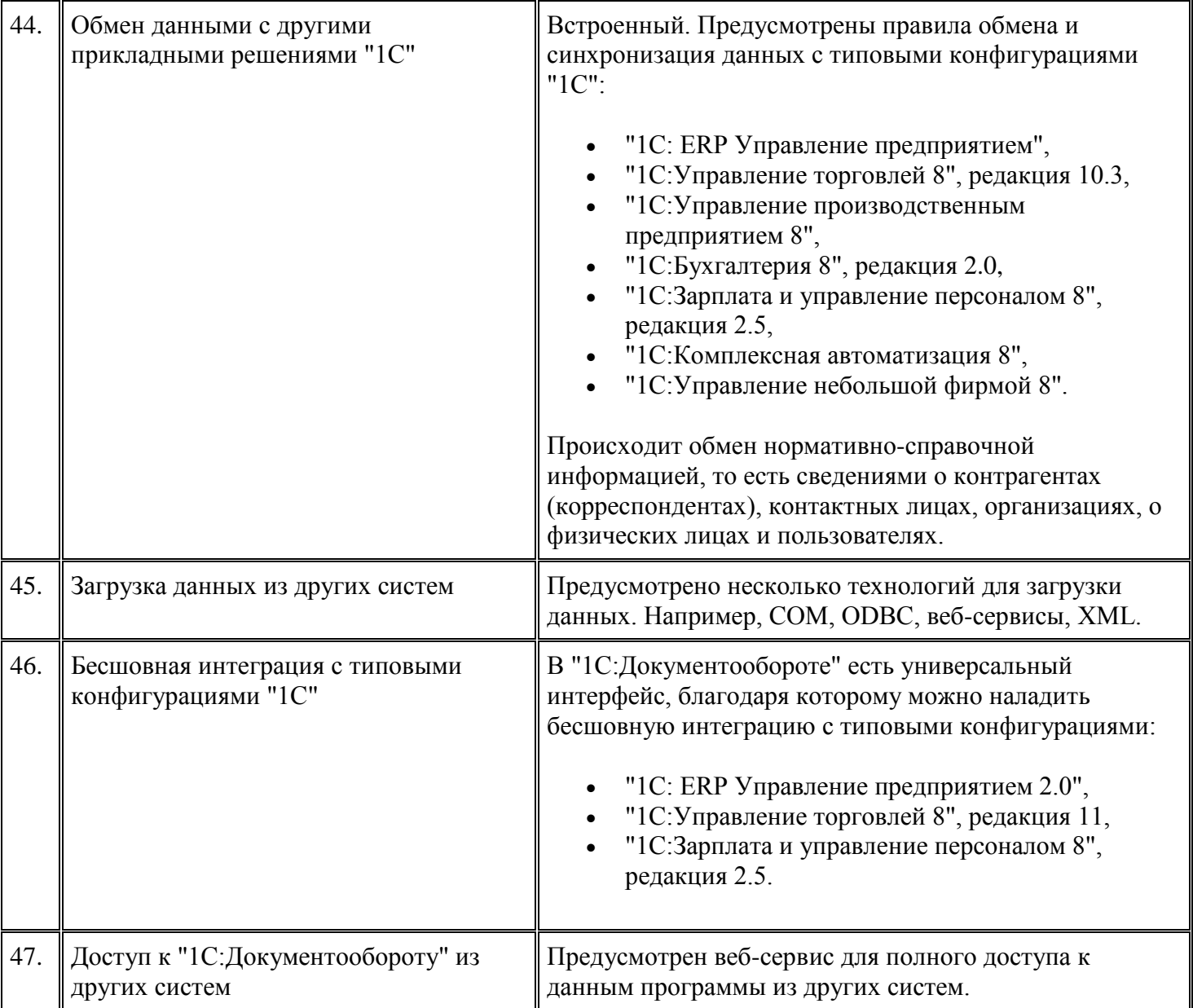

# **Масштабируемость**

![](_page_4_Picture_215.jpeg)

![](_page_5_Picture_203.jpeg)

## **Безопасность и права доступа**

![](_page_5_Picture_204.jpeg)

![](_page_6_Picture_219.jpeg)

#### **Производительность**

![](_page_6_Picture_220.jpeg)

![](_page_7_Picture_232.jpeg)

#### **Соответствие национальным стандартам и требованиям российского законодательства**

![](_page_7_Picture_233.jpeg)

![](_page_8_Picture_259.jpeg)

![](_page_9_Picture_259.jpeg)

# **Система внешнего документооборота (СВД)**

![](_page_9_Picture_260.jpeg)

![](_page_10_Picture_229.jpeg)

## **Встроенная почта**

![](_page_10_Picture_230.jpeg)

![](_page_11_Picture_240.jpeg)

# **Мобильное приложение**

![](_page_11_Picture_241.jpeg)

![](_page_12_Picture_205.jpeg)

# **Работа с файлами**

![](_page_12_Picture_206.jpeg)

# **Работа с документами**

![](_page_12_Picture_207.jpeg)

![](_page_13_Picture_233.jpeg)

#### **Процессы и задачи**

![](_page_14_Picture_245.jpeg)

![](_page_15_Picture_227.jpeg)

## **Проекты**

![](_page_15_Picture_228.jpeg)

![](_page_16_Picture_215.jpeg)

# **Форум**

![](_page_16_Picture_216.jpeg)

![](_page_17_Picture_215.jpeg)

# **Мероприятия**

![](_page_17_Picture_216.jpeg)

# **Учет трудозатрат и планирование времени**

![](_page_17_Picture_217.jpeg)

![](_page_18_Picture_111.jpeg)

# **Контроль**

![](_page_18_Picture_112.jpeg)